Xbmc Remote [Control](http://me.ozracingcorp.com/go.php?q=Xbmc Remote Control Setup) Setup >[>>>CLICK](http://me.ozracingcorp.com/go.php?q=Xbmc Remote Control Setup) HERE<<<

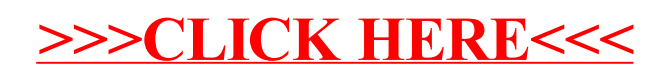